## Pan card cancellation form pdf

Pan card cancellation form pdf

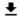

**DOWNLOAD!** 

DIRECT DOWNLOAD!

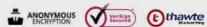

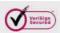

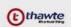

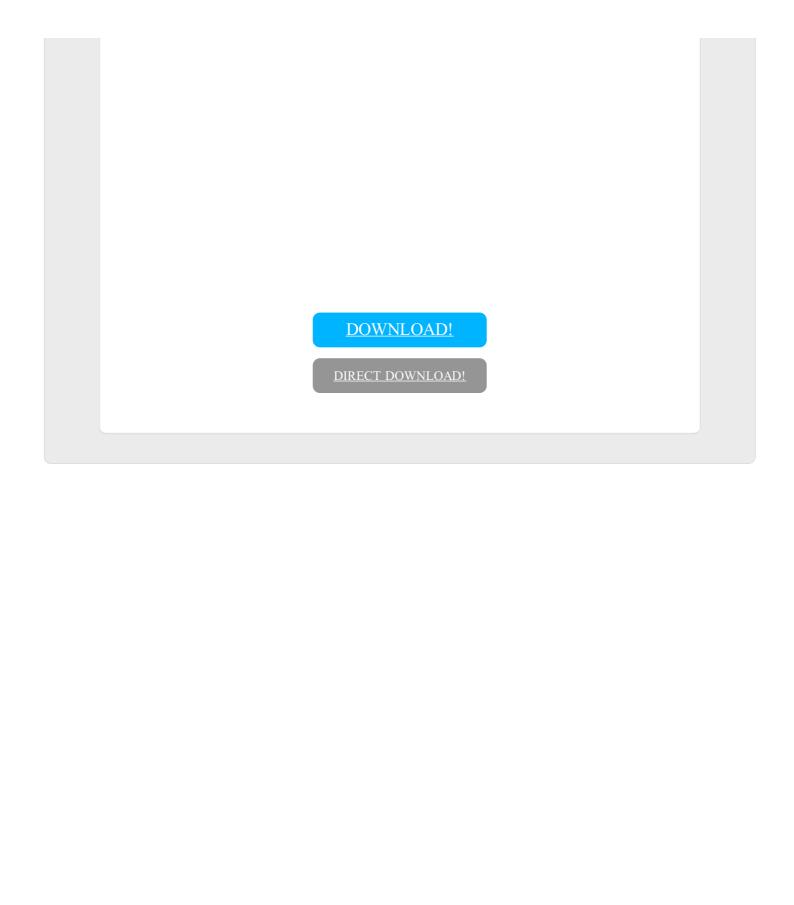